## **Compsci 101 Lists, Mutation, Objects**

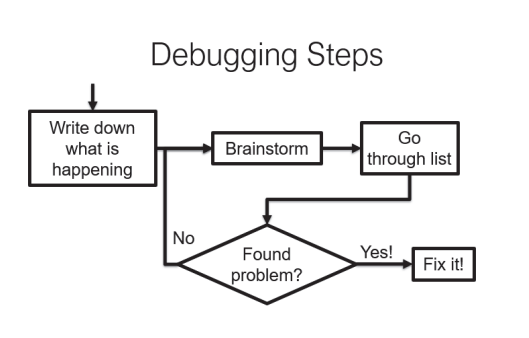

Susan Rodger January 31, 2023

1/31/23 Compsci 101, Spring 2023 1

## Annie Easley

- American computer scientist, mathematician, and rocket scientist
- Worked at NACA and**NASA**
- BS in Math, Cleveland State
- Leader in developing the software for the Centaurrocket stage

*On microaggressions: "If I can't work with you, I will work around you"*

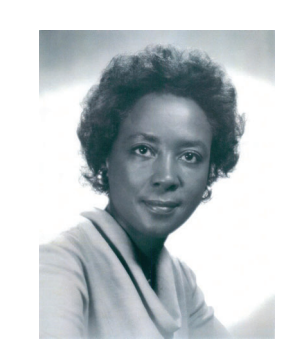

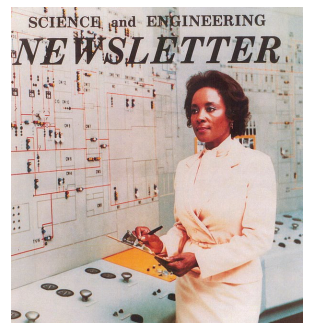

#### **F** is for …

- **Function**
	- Key to all programming
- **Floating Point**
	- Decimal numbers aka Python float
- **File**
	- Sequence of stored bits

1/31/23 Compsci 101, Spring 2023 2

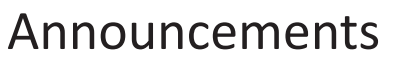

- **Assign 1 Faces, Sakai QZ due TODAY (no grace day)**
	- Program is due Thursday (has one grace day)
- **Lab 3 Friday, Do Prelab 3 before lab**
- **Sakai QZ due by lecture time each day**
- **Exam 1 – Tuesday, February 7**
	- In person during class, covers topics through Feb 2
	- See old exams, python ref sheet on 2/7 date on calendar
	- Practice writing code on paper, more next time
- **Need SDAO letters for exams!**
	- Email them to Prof. Velascoyvelasco@cs.duke.edu

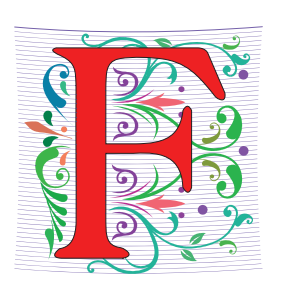

Python Reference Sheet, is attached to your exam (see link on calendar page, under 2/7)

#### Python Reference Sheet for Compsci 101, Exam 1, Spring 2023

On this page we'll keep track of the Python types, functions, and operators that we've covered in class. You can also or this pape we have to the original References for more complete coverage, BUT NOTE there is way more python in the there the online Python References for more complete coverage, BUT NOTE there is way more python in the t

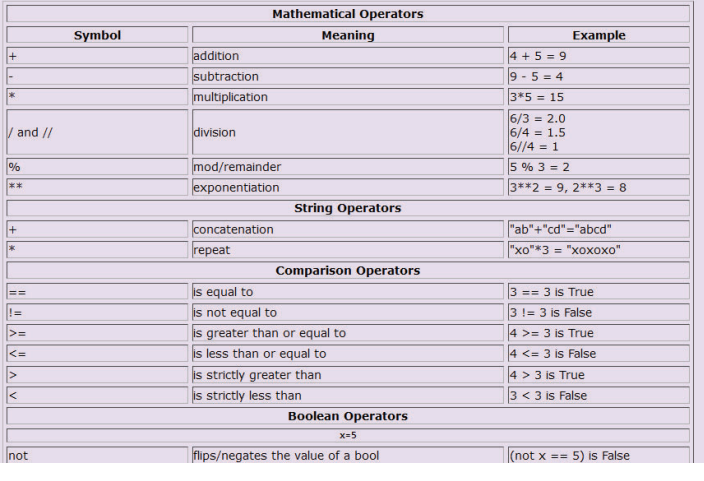

#### PFTD

- **Functions as Parameters**
- **Debugging**
- **List concatenation and nesting**
- **Mutability**

1/31/23 Compsci 101, Spring 2023 5

1/31/23 Compsci 101, Spring 2023 6

#### Learning Goals: Faces

- **Understand differences and similarities:**
	- Function definitions vs function calls
	- Functions with return statements vs those without
	- Functions with parameters vs those without
	- Functions can be arguments
- $\bullet$  **Be creative and learn lesson(s) about software design and engineering**
	- Create a small, working program, make incremental improvements.
	- Read the directions and understand specifications!

#### Name vs Value vs Type

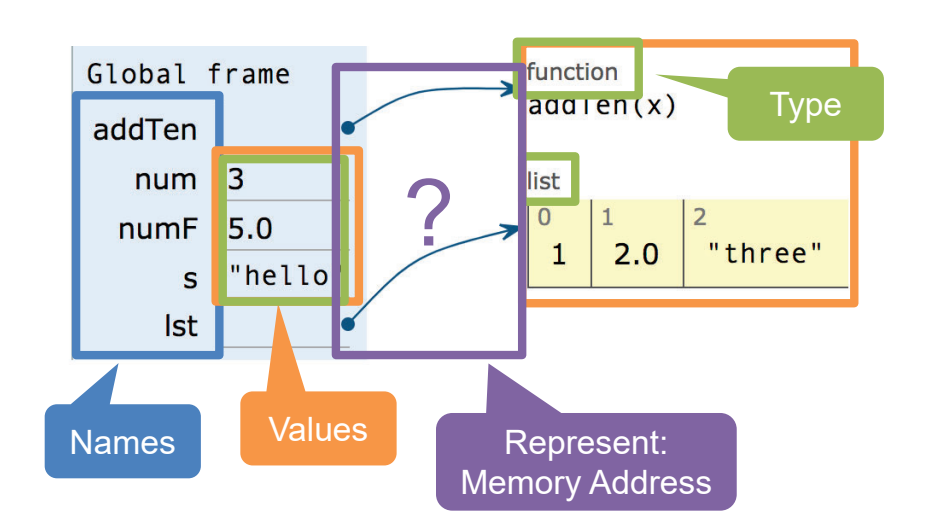

#### What are the arrows?

- **Name: Enzo's Pizza Co.**
- **Address (arrow): 2608 Erwin Rd # 140, Durham, NC 27705**
- **Value: Physical Store**

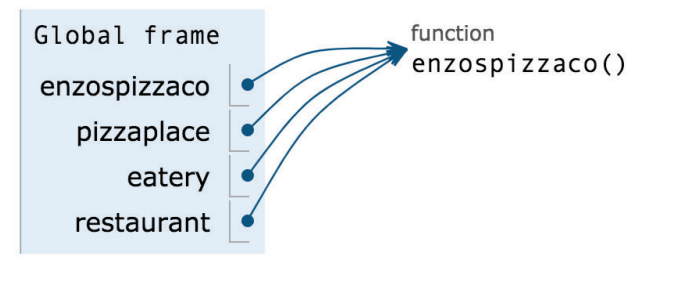

#### Pizza.py

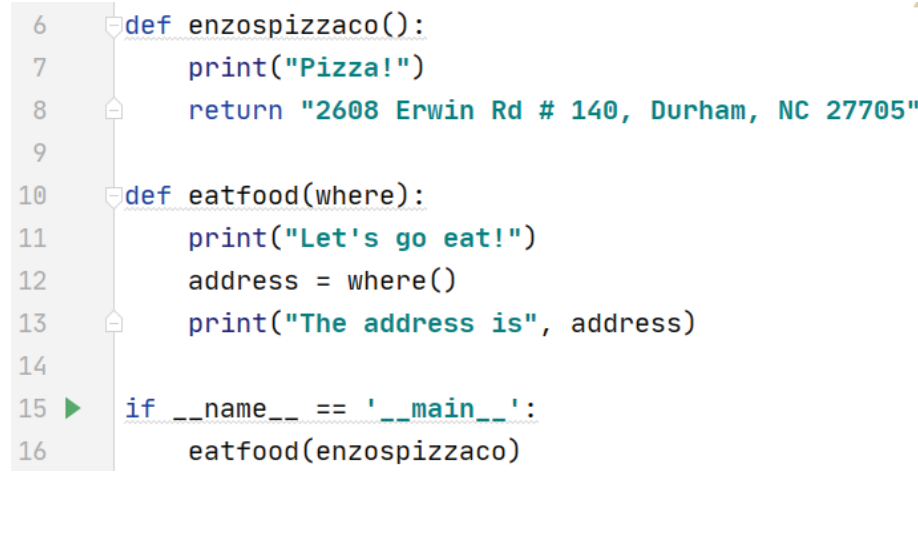

1/31/23 Compsci 101, Spring 2023 9

1/31/23 Compsci 101, Spring 2023 10

### Functions can be arguments

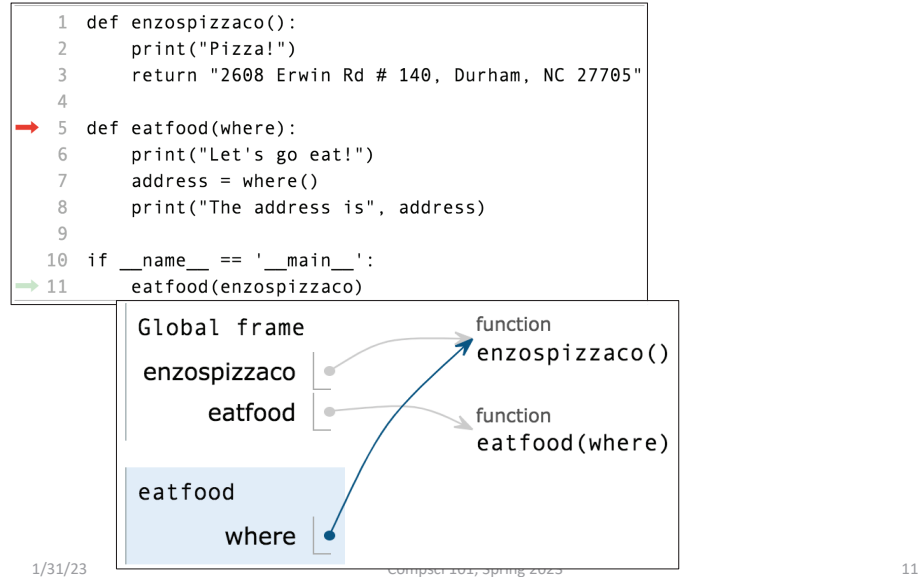

#### Functions can be arguments

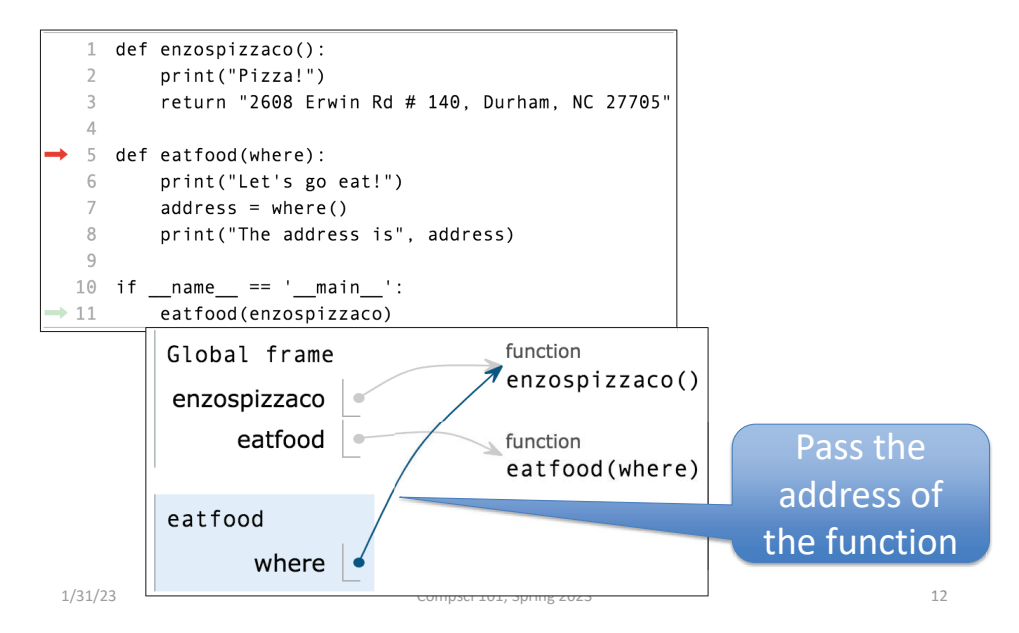

#### Pizza2.py - Pass multiple functions to eatfood

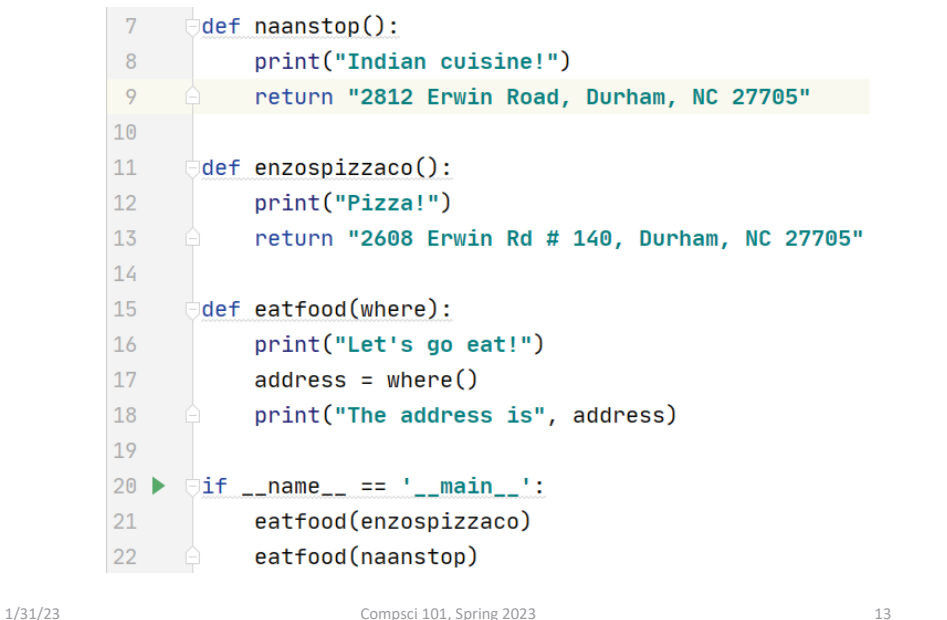

## Output of Pizza2.py

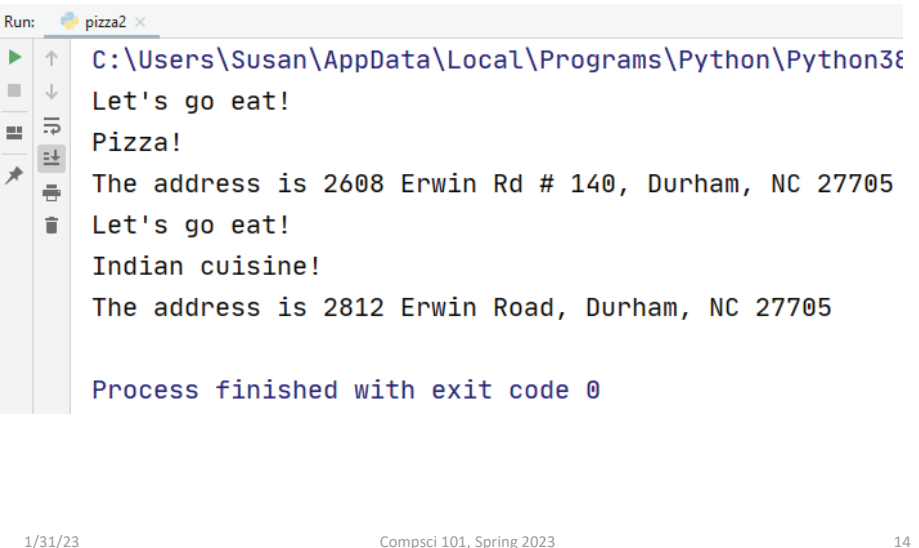

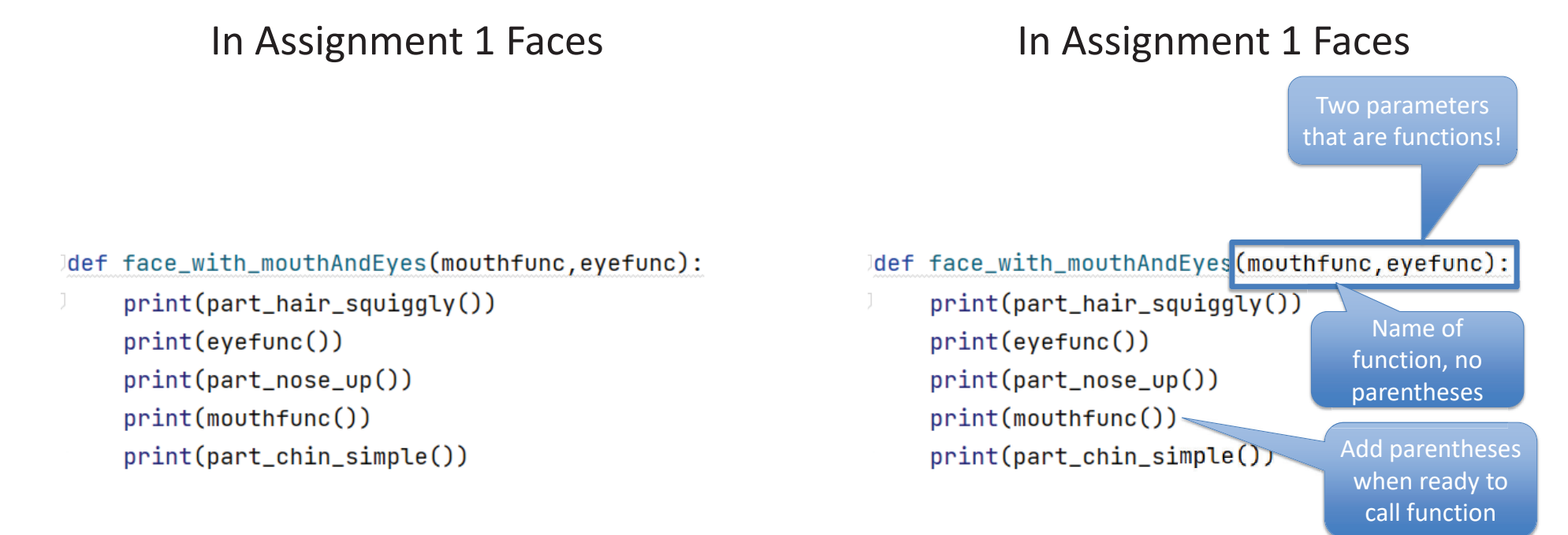

#### In Assignment 1 Faces

#### def face\_random():

 $e$ yefunc =  $part_e$ yes\_sideways  $x =$  random.randint $(1, 3)$ if  $x == 1$ :  $e$ yefunc = part\_eyes\_ahead

#### <Code Not Shown>

# now call the function face\_with\_mouthAndEyes(mouthfunc,eyefunc)

```
1/31/23 Compsci 101, Spring 2023 17
```
#### In Assignment 1 Faces

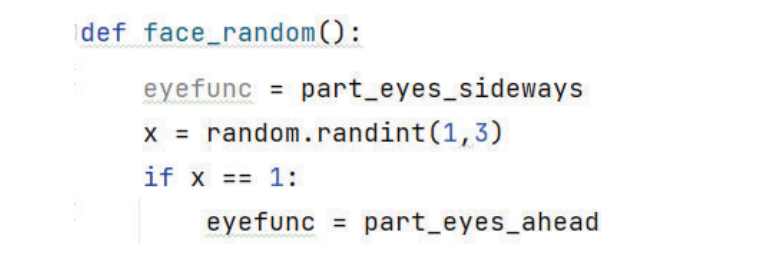

#### <Code Not Shown>

# now call the function

face\_with\_mouthAndEyes(mouthfunc,eyefunc)

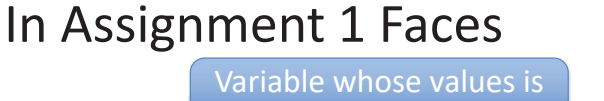

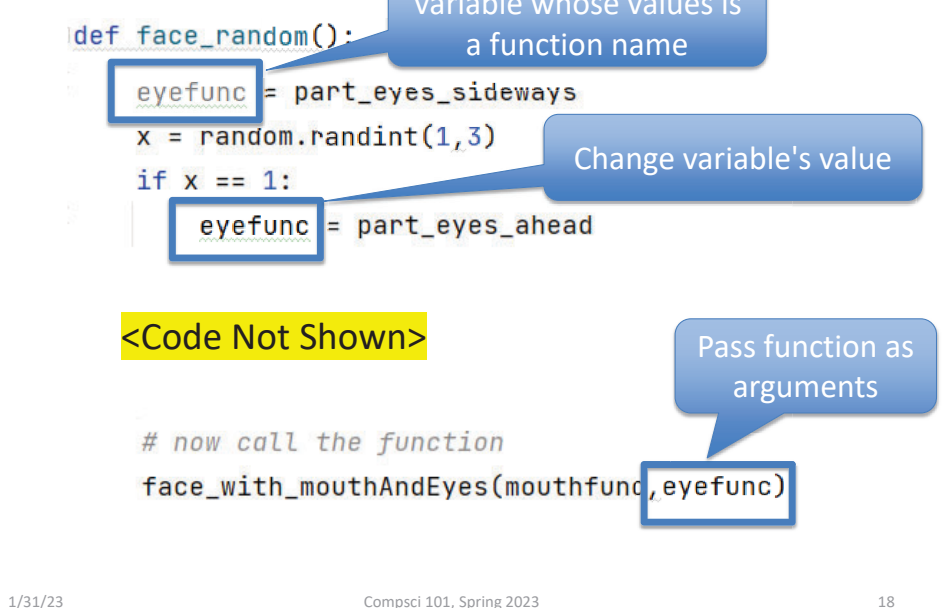

#### In Assignment 1 Faces

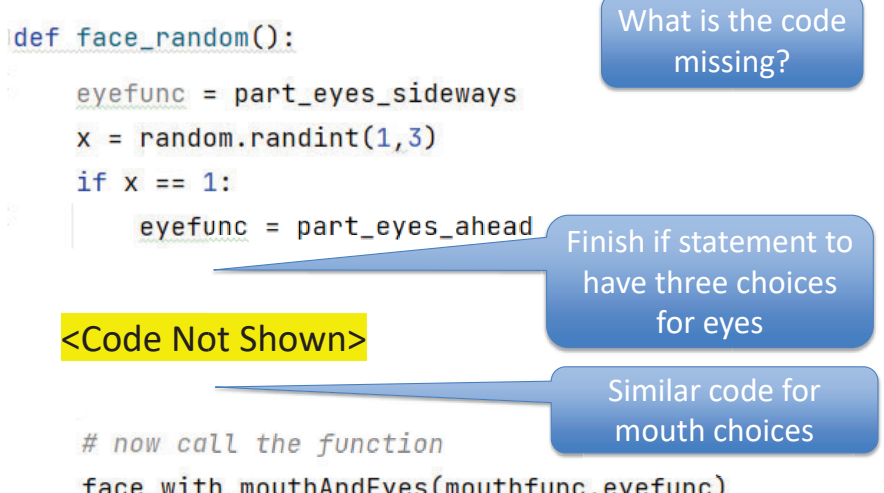

face\_with\_mouthAndEyes(mouthfunc,eyefunc)

### WOTO-1: Functions as Parameters?http://bit.ly/101s23-0131-1

## Debugging

#### • **Finding what is wrong + fixing it**

- Finding is its own skill set, and many find difficult
- Fixing: revisit Step 1—5

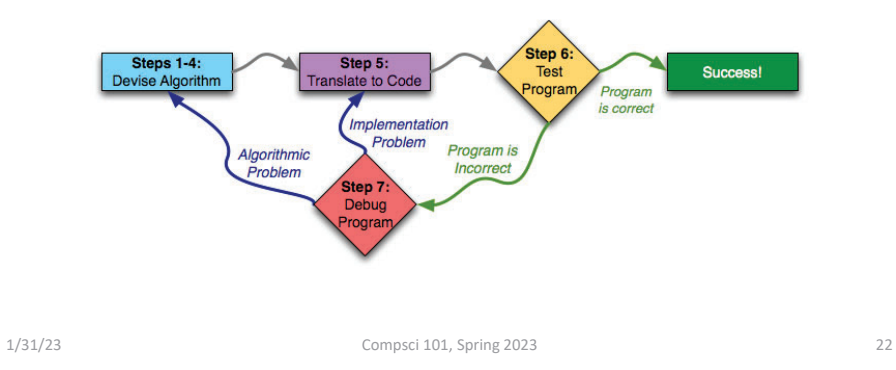

1/31/23 Compsci 101, Spring 2023 21

## How Not To Debug

- **Bad (but tempting) way to debug**
	- Change a thing. Does it work now?
	- No … another change … how about this?
- **Trust doctor if they say?**
	- "Ok try this medicine and see what happens?"
- **Trust mechanic if they say?**
	- "Let's replace this thing and see what happens"

#### It may be easy, but that doesn't make it a good idea!

## Debugging Steps

#### **1. Write down exactly what is happening**

- 1. input, output, what should be output
- 2. happened, but should happen
- **2. Brainstorm possible reasons this is happening**
	- 1. Write down list of ideas
- **3. Go through list**
- **4. Found it?**
	- 1. Yes, fix it using the 7-steps
	- 2. No, go back to step 2

## Debugging Steps

- **1. Write down exactly what is happening**
	- 1. input, output, what should be output
	- 2. happened, but should happen

#### **2. Brainstorm possible reasons this is happening**

- 1. Write down list of ideas
- **3. Go through list**
- **4. Found it?**
	- 1. Yes, fix it using the 7-steps
	- 2. No, go back to step 2

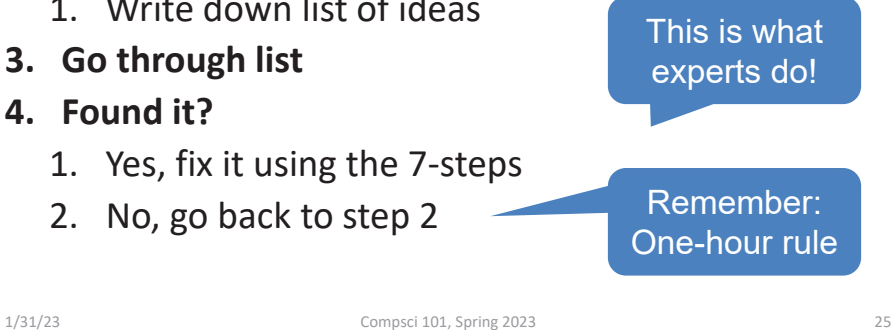

#### Debugging Steps

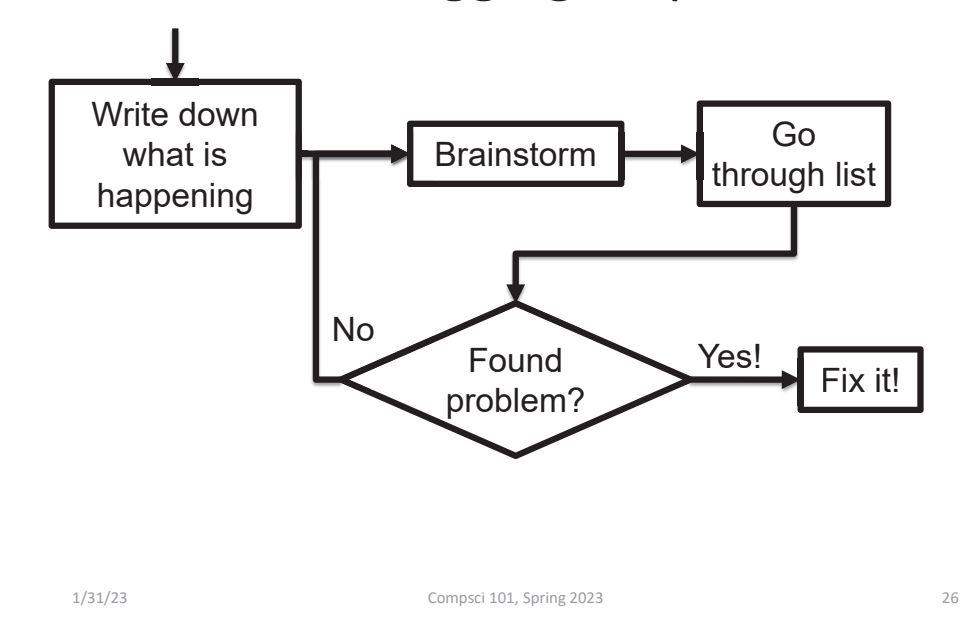

Relate W's to Debugging

- • **Who was involved?**
	- •
- • **What happened?**
	- •
- • **Where did it take place?**
	- •

•

- •**When did it take place?**
- • **Why/How did it happen?**
	- •

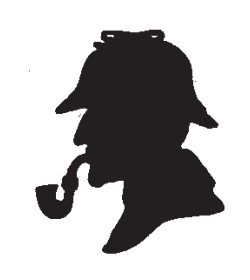

This Photo by Unknown Author is sed under CC BY-NC-ND

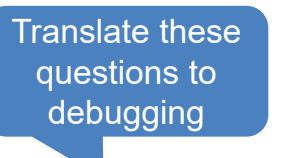

## Relate W's to Debugging

- **Who was involved?**
	- Which variables are involved?
- **What happened?**
	- What kind of error/bug is it?
- **Where did it take place?**
	- Where in the code did this happen?
- **When did it take place?**
	- Does it happen every time? For certain cases?
- **Why/How did it happen?**
	- Given the answers to the above, how did the error/bug happen?

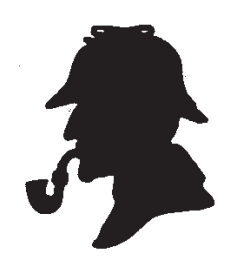

This Photo by Unknown Author is licensed under CC BY-NC-ND

#### Step 7 -> Steps 1-4 or 5

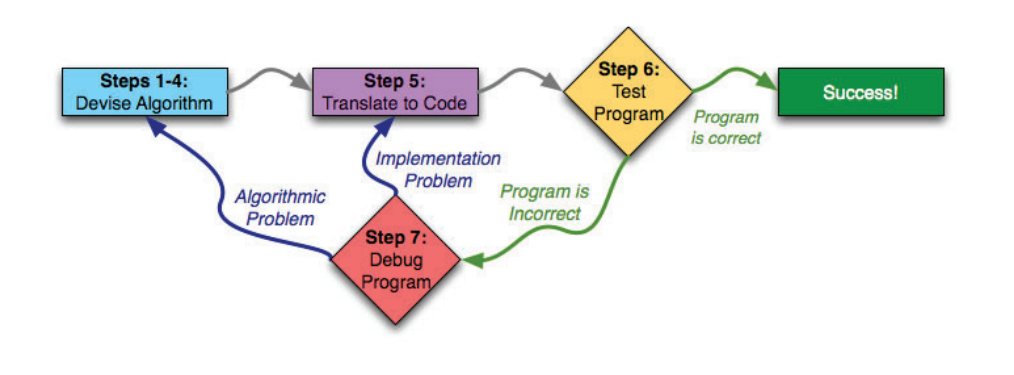

#### Which year is a leap year?

- **A Leap Year must be divisible by four.**
- **But Leap Years don't happen every four years … there is an exception.** 
	- If the **year** is also divisible by 100, it is not a **Leap Year** unless it is also divisible by 400.

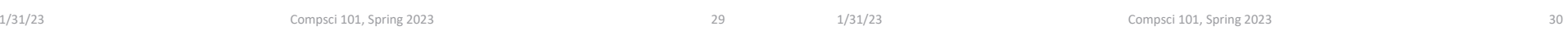

#### WOTO-2: Buggy Leap Year http://bit.ly/101s23-0131-2

WOTO-2: Buggy Leap Year http://bit.ly/101s23-0131-2

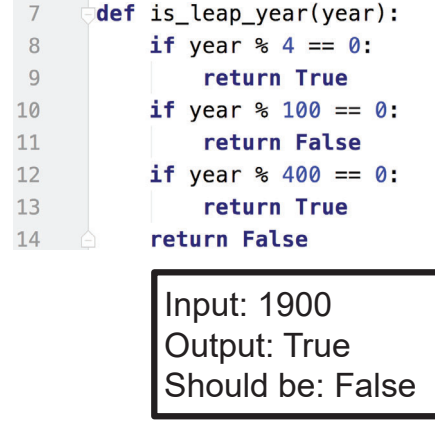

## WOTO-2: Buggy Leap Year http://bit.ly/101s23-0131-2

8

 $\overline{9}$ 

10

 $11$ 

 $12$ 

13

14

- **Who? (Which variables)**
- $\bullet$ **What kind of bug is it?**
- •**Where in the code?**

•

- **When does it happen?**
- **Why/How did it happen?**

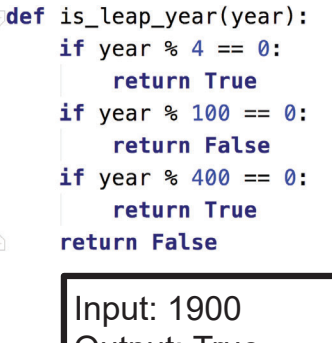

Output: True Should be: False

#### WOTO-2: Buggy Leap Year http://bit.ly/101s23-0131-2

How to find which statement?

8

 $Q$ 

- **Who? (Which variables)**
	- year (only one)
- **What kind of bug is it?**
	- Semantic error
- **Where in the code?**
	- One of the places it returns True
- **When does it happen?**
	- Input: 1900, but not 2016 nor 2019
- **Why/How did it happen?**
	- A property 1900 has but not 2016 and 2019

```
def is_leap_year(year):
    if year % 4 == 0:
         return True
    if year \frac{6}{3} 100 == 0:
         return False
    if year % 400 == 0:
         return True
    return False
```
Input: 1900 Output: True Should be: False

1/31/23 Compsci 101, Spring 2023 34

#### Buggy Leap Year – add print tests

1/31/23 Compsci 101, Spring 2023 33

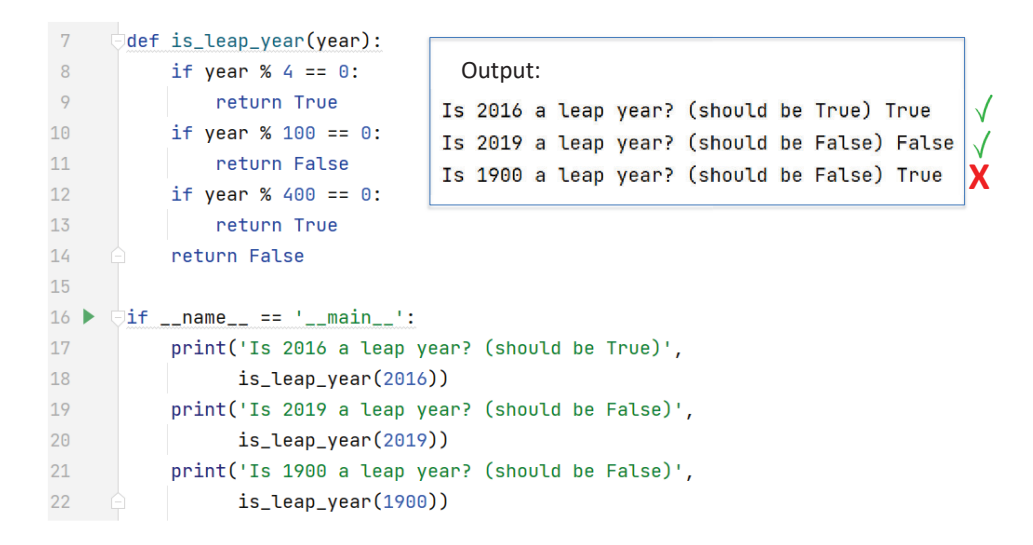

#### Buggy Leap Year – Which "return true"?

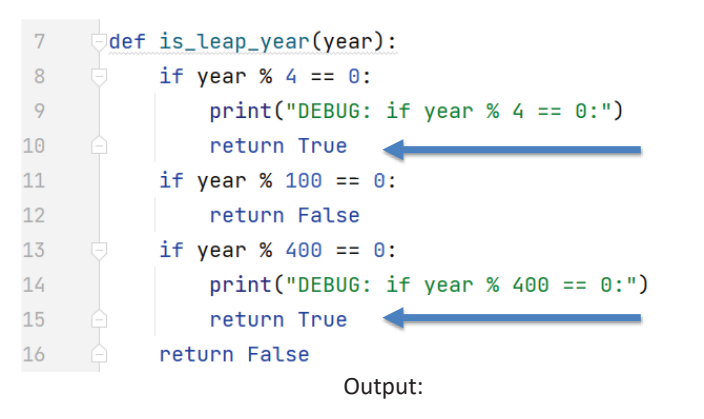

#### Buggy Leap Year – Which "return true"?

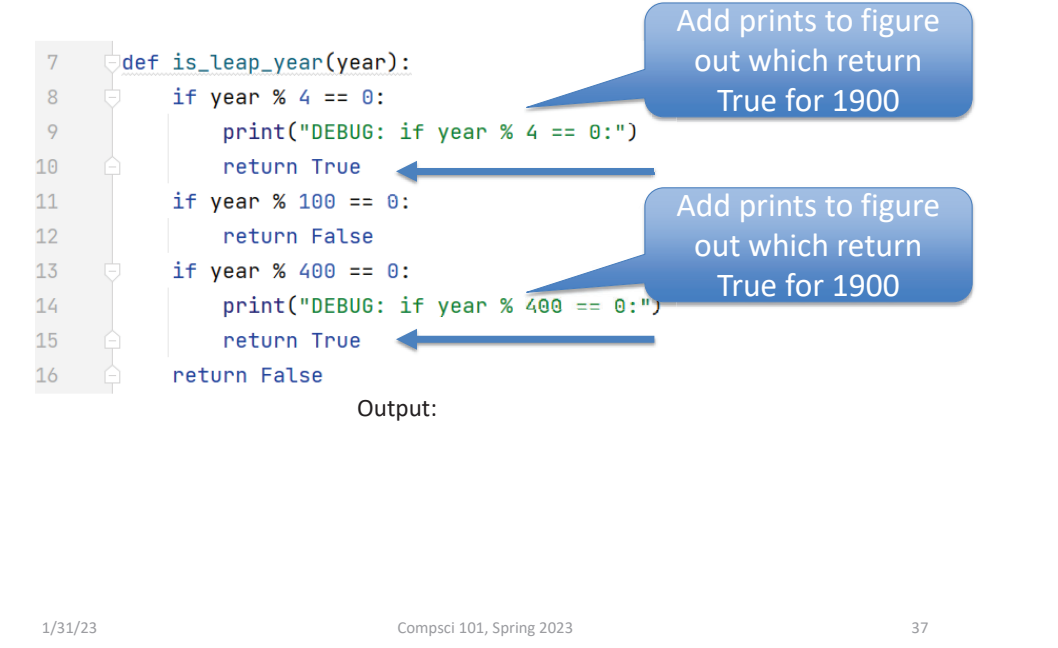

#### Buggy Leap Year – Which "return true"?

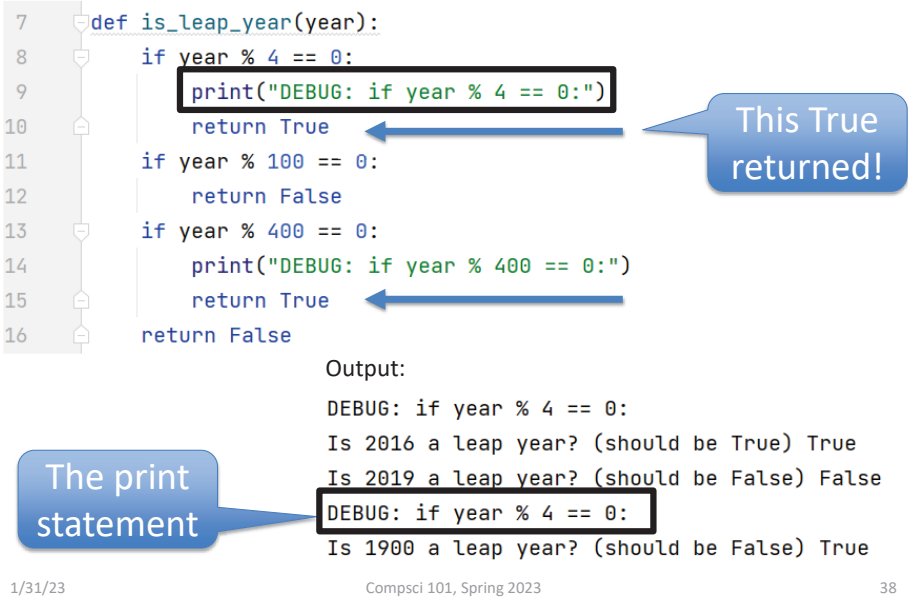

#### Correct Leap Year – ifs correct order

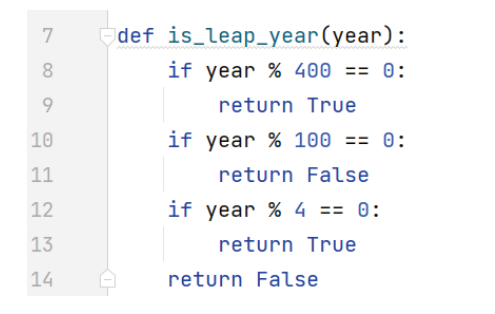

#### Output:

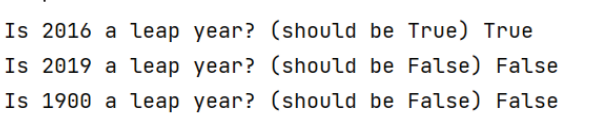

### Why Leap Year Buggy?

- **Why: Should not always return True if year is divisible by 4**
- • **Solution: Check first for %400, then %100, and finally %4**

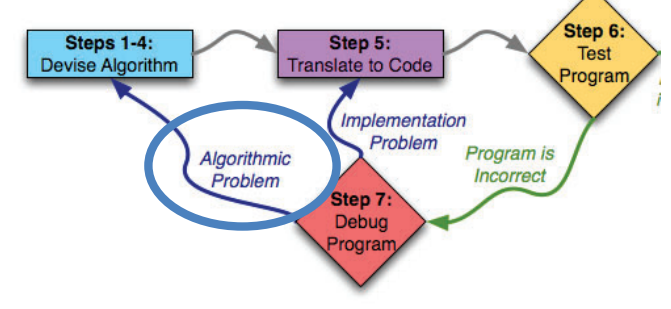

#### List Concatenation

#### List examples

• **String concatenation:** • "hi" + " there" == "hi there"• **List concatenation:** • [1, 2] + [3, 4] == [1, 2, 3, 4] **[1, 2 ] + [ 3, 4] lst1 = ['a', 'b'] lst2 = [5, 6] lst1 + lst2lst1 + "c"lst1 + ["c"]**

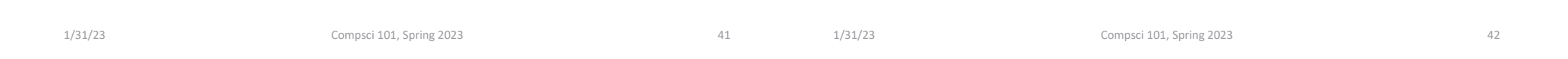

## List examples

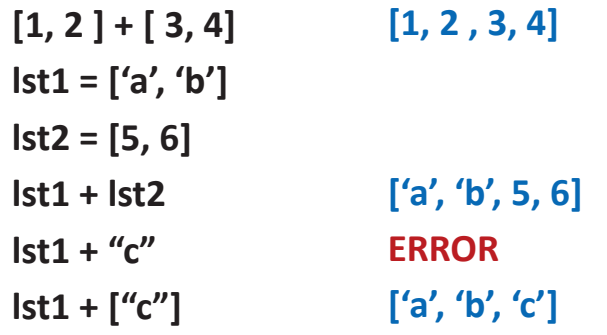

#### Nested Lists

• **Lists are heterogenous, therefore!** • lst = [1, 'a', [2, 'b']] is valid • len(lst) ==

- **How to index?**
	- [...] all the way down

#### Nested Lists

- **Lists are heterogenous, therefore!**
	- lst = [1, 'a', [2, 'b']] is valid
	- len(lst) == 3
		- [2, 'b'] is one element in list lst
			- $ltf[2][1]$  $\overline{\phantom{a}}$  $[2, 'b'] [1] = 'b'$
- **How to index?**
	- [...] all the way down
	- lst[2][1] returns 'b'

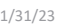

Compsci 101, Spring 2023 45

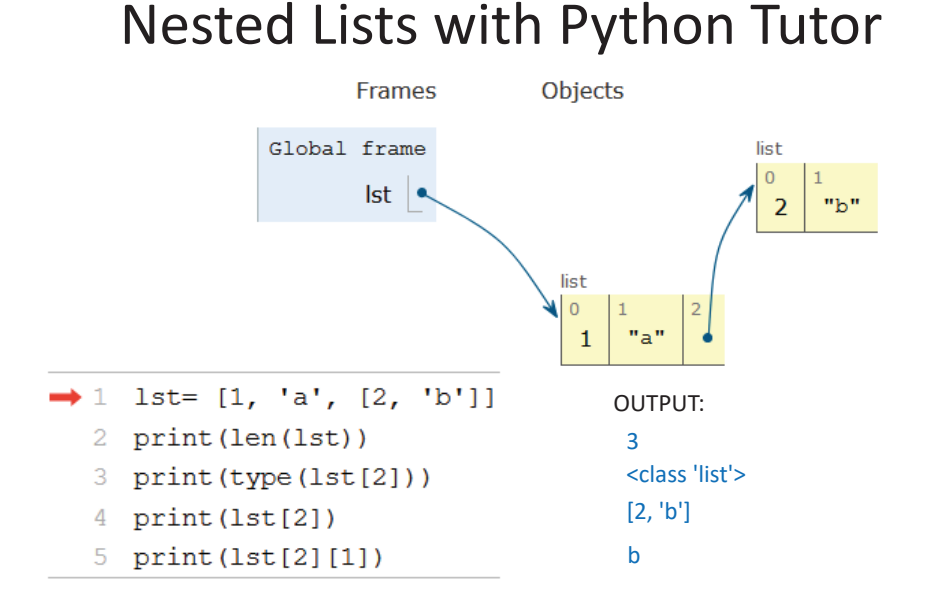

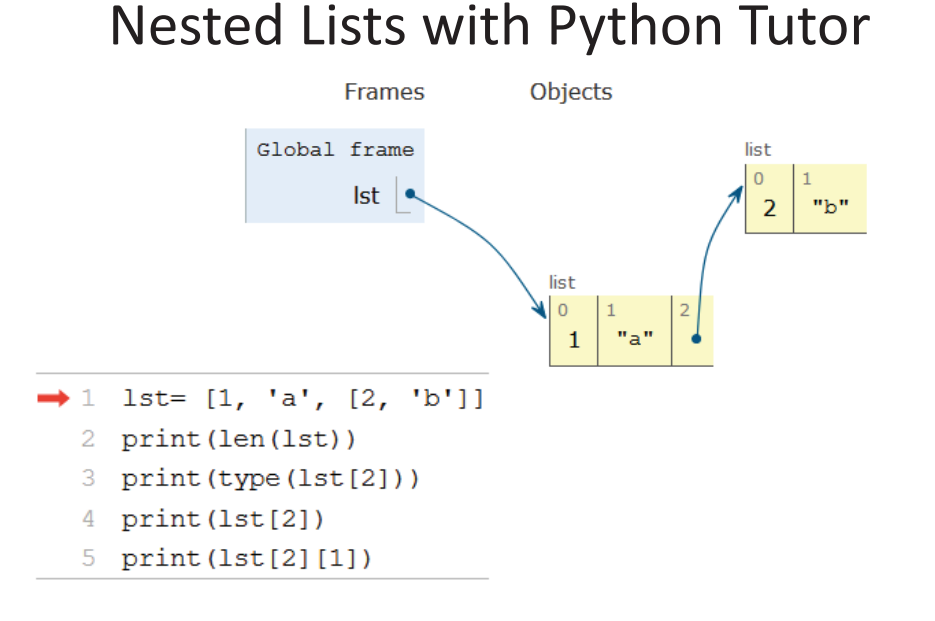

Mutating Lists

1/31/23 Compsci 101, Spring 2023 46

- **lt = ['Hello', 'world']** • How to change **lt** to: ['Hello', 'Ashley']
- **Two ways: 1. Build new list or 2. modify list**
	- 1. Concatenation: lt =  $[\,$  lt $[\,$  0]] +  $\,$  <code>f Ashley'</code> ]
	- 2. Index:  $lt[1] = 'Ashley'$
- **How to change 'b' in lt = [1, 'a', [2, 'b']]?** • lt[2][1] = 'c'

#### Mutating Lists code

```
lst1 = ['Hello', 'world']print(lst1)
lst2 = [lst1[0]] + ['Ashley']print(lst2)
print(lst1)
lst1[1] = 'Ashley'print(lst1)
lst3 = [1, 'a', [2, 'b']]print(lst3)
1st3[2][1] = 'c'print(lst3)
```
Mutating Lists code

```
lst1 = [ˈHelloˈ, ˈworldˈ]
print(lst1)
print(lst1)<br>lst2 = [lst1[0]] + ['Ashley']
print(lst2)
print(lst1)
lst1[1] = 'Ashley'print(lst1)
lst3 = [1, 'a', [2, 'b']]print(lst3)
\text{lst3}[2][1] = 'c'print(lst3)
                                        OUTPUT:
```
['Hello', 'world']

1/31/23 Compsci 101, Spring 2023 49

1/31/23 Compsci 101, Spring 2023 50

## Mutating Lists code

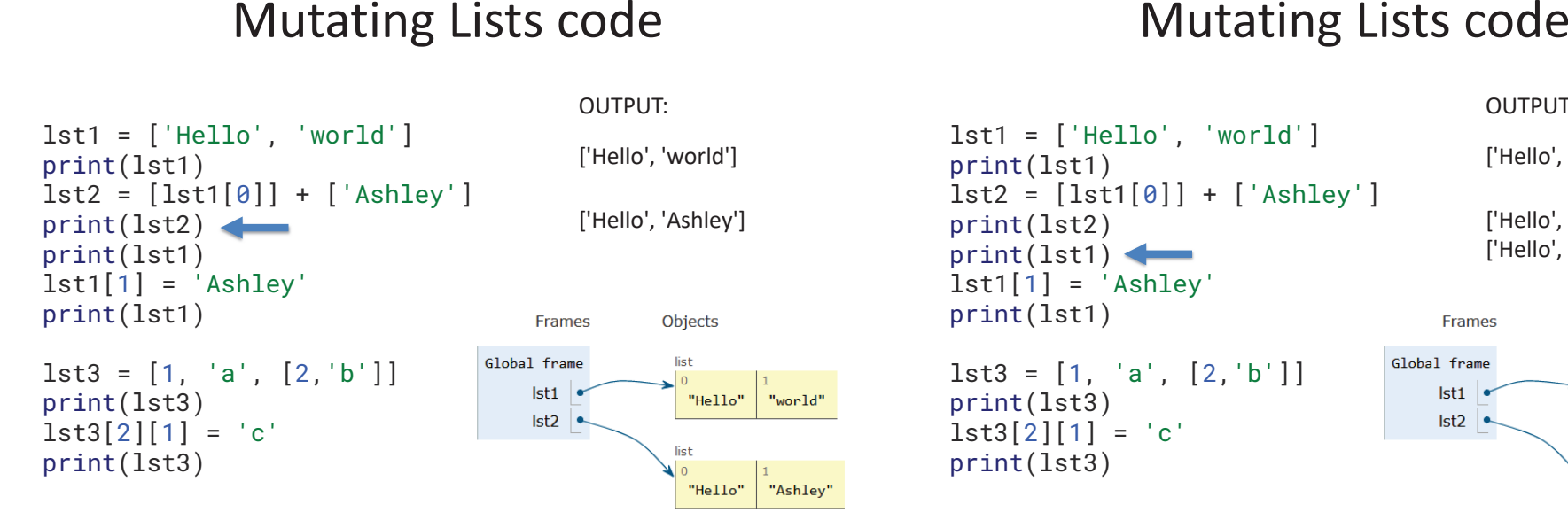

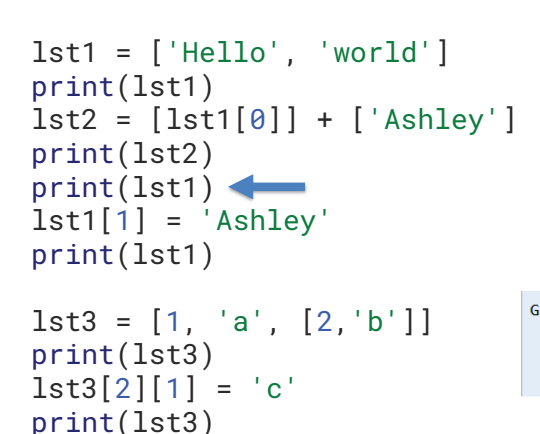

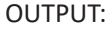

['Hello', 'world']

['Hello', 'Ashley'] ['Hello', 'world']

**Frames** Objects

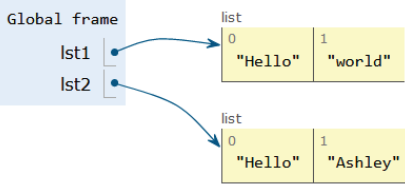

#### Mutating Lists code

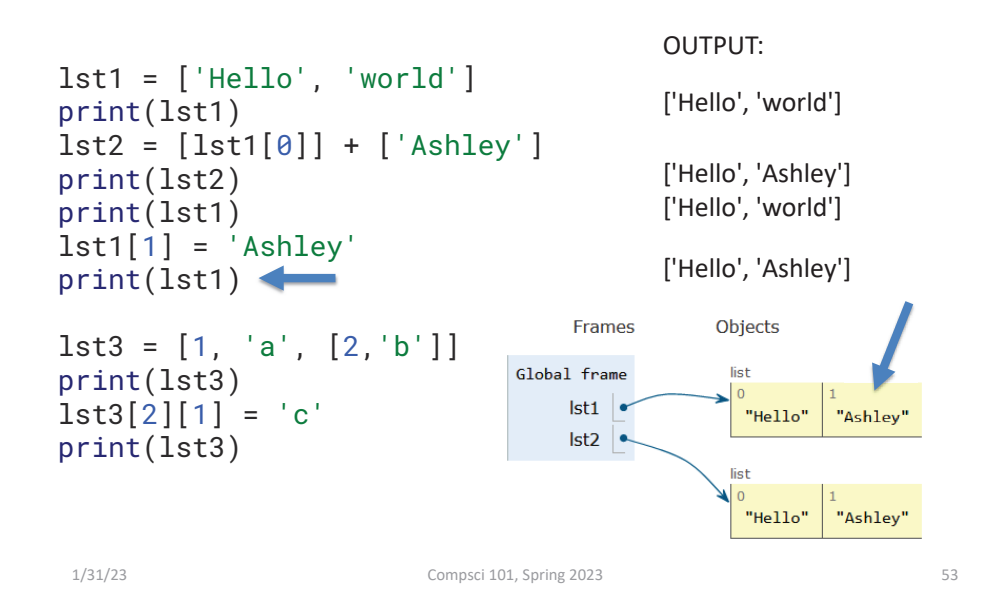

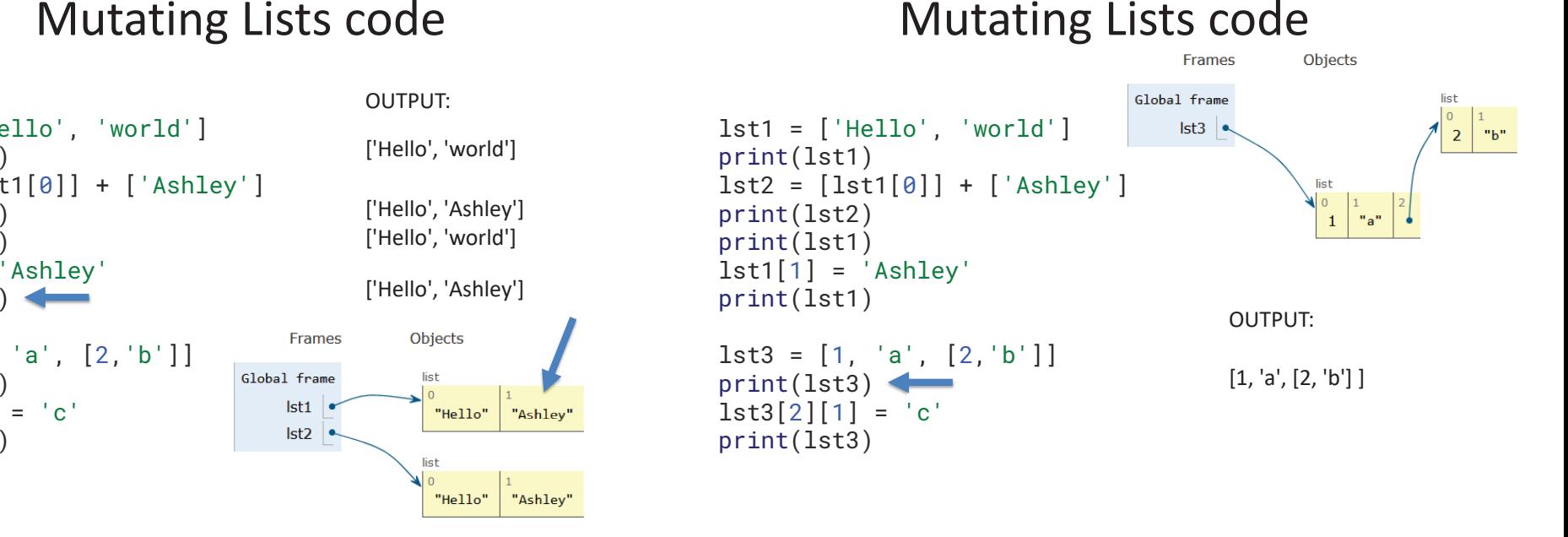

Mutating Lists code  $lst1 = ['Hello', 'world']$ print(lst1)  $lst2 = [lst1[0]] + ['Ashley']$ print(lst2) print(lst1)  $lst1[1] = 'Ashley'$ print(lst1)  $lst3 = [1, 'a', [2, 'b']]$ print(lst3) lst3[2][1] = 'c' c  $print($  lst3)  $\leftarrow$ OUTPUT:[1, 'a', [2, 'b'] ]  $[1, 'a', [2, 'c']]$ Mutating Lists code<br>
Elle', 'world']<br>
<br>
Passes<br>
(169) + ['Ashley']<br>
(Ashley'<br>
(Ashley')<br>
(Ashley'<br>
(1, 'a', [2, 'b']]<br>
(1, 'a', [2, 'b']]<br>
(1, 'a', [2, 'b']]<br>
(1, 'a', [2, 'b']]

# http://bit.ly/101s23-0131-3

1/31/23 Compsci 101, Spring 2023 54